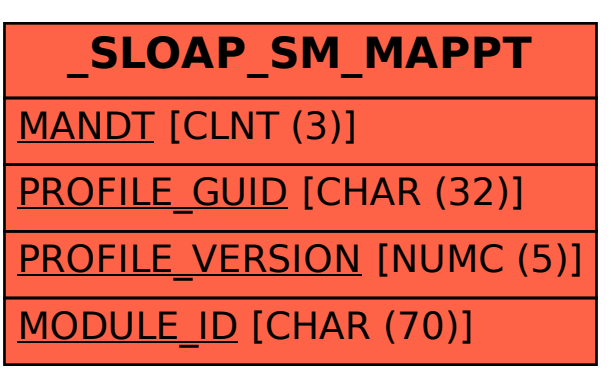

## SAP ABAP table /SLOAP/SM\_MAPPT {Transport table for /SLOAS/SM\_MAPPI}